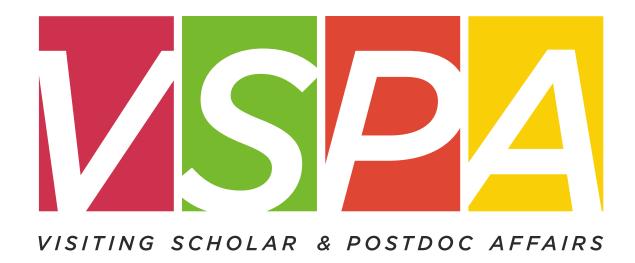

UNIVERSITY OF CALIFORNIA, BERKELEY

Units may provide a stipend of up to \$10,000 per one appointment year which can be used to cover living expenses, travel costs, and incidental research expenses, but **not as a form of salary compensation.** 

Stipends can only be provided to **visiting scholars** and **visiting student researchers** who are in residence at UC Berkeley.

Previously, stipends have been requested using a paper form. These stipends will now be requested **online** through the VSPA Gateway.

### Disbursements Office Visiting Scholars Fellowship/Scholarship\* Request Form (not applicable for payment of services)

| ,                          |  |
|----------------------------|--|
| Disbursements Office ONLY: |  |
|                            |  |
|                            |  |
| · Date                     |  |
| Entoned                    |  |
| . Entered                  |  |
|                            |  |
|                            |  |

| , 15                       | ring ser                        | (not applic                                              | able for pa                      |                       |                  | s)               |                 | Ente              | ered           | _ :              |          |
|----------------------------|---------------------------------|----------------------------------------------------------|----------------------------------|-----------------------|------------------|------------------|-----------------|-------------------|----------------|------------------|----------|
| Date of Rec                | quest                           |                                                          |                                  |                       |                  |                  |                 | :                 |                |                  |          |
| Visiting S                 | Scholar Inf                     | ormation                                                 |                                  |                       |                  |                  |                 |                   |                |                  |          |
| Name:                      | milv                            |                                                          | First                            |                       | Middle l         | Initial          |                 | Vendor            | No             |                  |          |
| ra                         | iiiiy                           |                                                          | First                            |                       | Wilddie          | iiiitiai         |                 | Vendor            | 140.           |                  |          |
| U.S. Citizer               | n: Ye No                        | If No                                                    | : Visa type _                    |                       | Country          | of residence (f  | for tax purpose | es)               |                |                  |          |
| Resident of                | California                      | Yes No                                                   |                                  |                       | New req          | luest            | Amendme         | nt to request     |                |                  |          |
| Frequency:                 | Single paym                     | ent Mont                                                 | thly O                           | ther (speci           | fy)              | _ If multiple pa | yments, paym    | ent period from   | 1              | to               |          |
| Total Award                | Total # of<br>Payments          | Amount of<br>Each<br>Payment                             | Date To<br>Start<br>Payment(s)   | BU                    | Account          | Fund             | Org             | Program           | Project        | Flex             |          |
| \$                         |                                 | \$                                                       |                                  |                       |                  |                  |                 |                   |                |                  |          |
|                            |                                 |                                                          |                                  |                       |                  |                  |                 |                   |                |                  |          |
| Purpose of                 | Payment                         |                                                          |                                  |                       |                  |                  |                 |                   |                |                  |          |
| Note: You                  | must attach a                   | copy of the awa                                          | rd/offer corres                  | pondence.             | This paymen      | t request canno  | ot be processed | d without this co | orrespondence  |                  |          |
| Departm                    | ental Cont                      | act, VSPA A                                              | pproval, and                     | d Payme               | ent Authori      | zation** In      | formation       |                   |                |                  |          |
| I certify tha              | t the payee sa                  | tisfies the Unive                                        | ersity of Califor                | rnia at Ber           | keley's criteri  | a for a Visiting | Scholar and the | he information    | provided on th | is form is corre | ct.      |
| Name:                      |                                 |                                                          | De                               | epartment:            | :                |                  |                 | E-mail            | Address:       |                  |          |
| Authorized                 | Signature:                      |                                                          |                                  | Tel                   | ephone No.:      |                  | Authori         | zed VSPA Sign     | nature:        |                  |          |
| For addition               | nal informatio                  | n, please see the                                        | e "Visiting Scho                 | olar" defin           | ition at http:// | vspa.berkeley.   | edu/vsdef.html  | l                 |                |                  |          |
|                            |                                 | d additional docu                                        |                                  |                       |                  |                  | ty statement, e | tc. For informat  | tion on paymer | nts to Foreign a | nd Non   |
| http://finane<br>**Payment | cialoperations<br>authorizer mu | ansfer (EFT) is to<br>berkeley.edu/Foust be an approval. | orms/FormsInd<br>ed signatory fo | ex.htm<br>r the desig | gnated chartstr  |                  |                 |                   |                | -                | found at |

Please submit this form to the VSPA Office, 699 Barrows Hall # 2572

Stipend disbursements to visiting scholars have a limit of \$10,000 per one appointment year.

Pls/faculty sponsors who wish to pay a VS/VSR over the \$10,000 limit must submit a letter requesting an exception with a justification.

The letter needs to be addressed to Sam Castañeda and uploaded to the VSPA Gateway.

### **New User Role in VSPA Gateway**

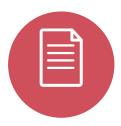

The **Disbursement Preparer (DP)** is the person authorized by the department to submit stipend requests

The **DP** must receive authorization from the appropriate financial head of the department to process payments

To obtain access as a **DP** in the **VSPA Gateway**, your **CSS Team Lead** must email <u>vspa@berkeley.edu</u> with your name and assigned departments

- ✓ Visiting scholar/student researcher must have an approved appointment in the VSPA Gateway
- ✓ Disbursement Preparer submits a stipend request for the scholar in the VSPA Gateway
- ✓ International visiting scholars/student researchers must have a GLACIER record
- Disbursement Preparer enters the scholar's vendor number
- ✓ VSPA checks that the stipend is within the 10K limit and the University Services Fee has been paid
- ✓ VSPA approves the stipend request in Gateway
- ✓ Stipend request is sent to Payroll Office when the payment date is within 2 weeks.
- ✓ Payroll Office processes stipend request and notifies Campus Shared Services to approve the payment in BFS

## Visiting Scholar/Student Researcher Stipend Disbursement Payment Options

Stipend requests will be paid out to the scholar via check by U.S. mail unless otherwise stated.

- Check by U.S. Mail
   The check will be mailed to the scholar at his/her local address as listed in the scholar's vendor record.
- Check to be Held for Pickup
   You can indicate to hold the check for pick up on campus in the Disbursement Preparer Comments section of the online request form in Gateway.
- EFT (Electronic Funds Transfer) in the U.S.
  To set up EFT, go to:
  <a href="http://controller.berkeley.edu/electronic-funds-transfer-eft-authorization-instructions#vendors">http://controller.berkeley.edu/electronic-funds-transfer-eft-authorization-instructions#vendors</a>

**International wire transfers are not permitted** because stipends are only provided to scholars who are in residence at UC Berkeley.

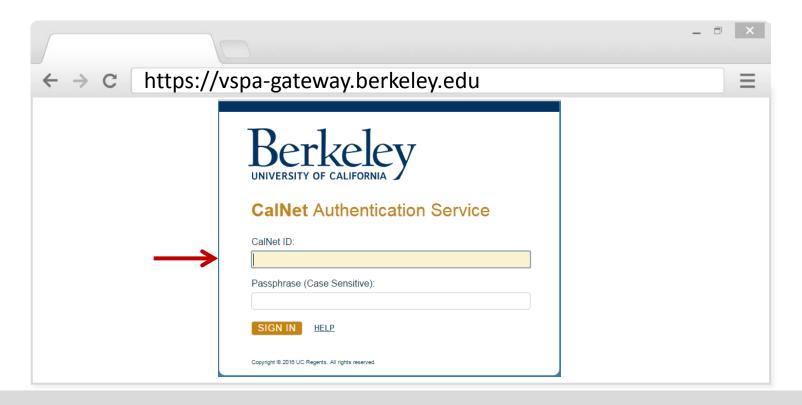

### To access the stipend request feature:

Go to the VSPA Gateway: https://vspa-gateway.berkeley.edu

Log in with your CalNet ID

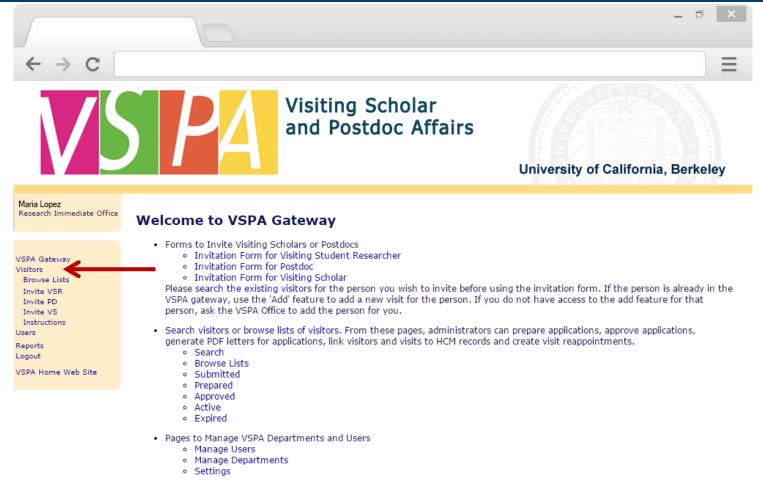

Click on Visitors to look up scholar

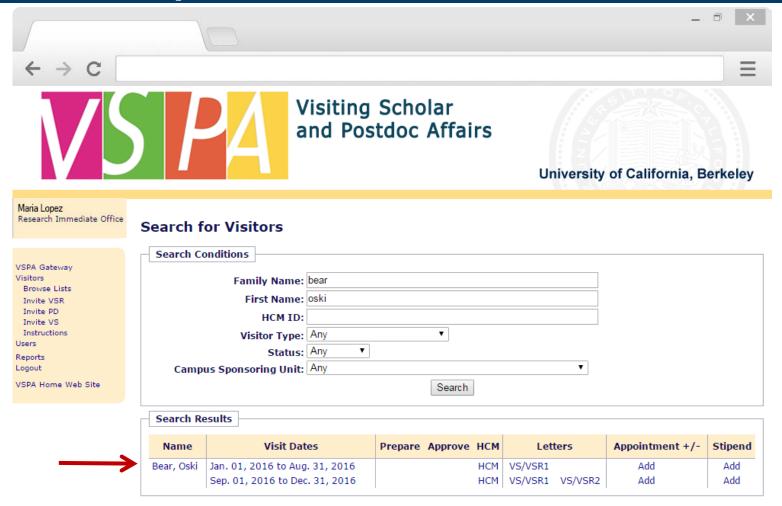

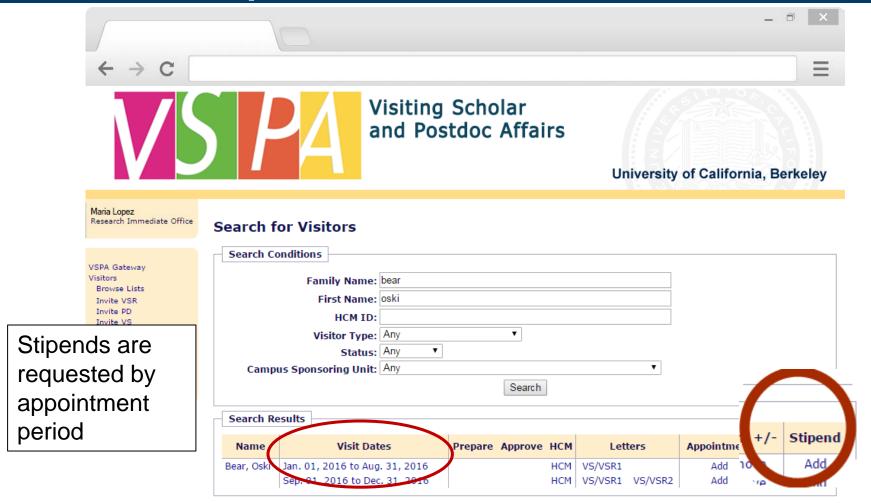

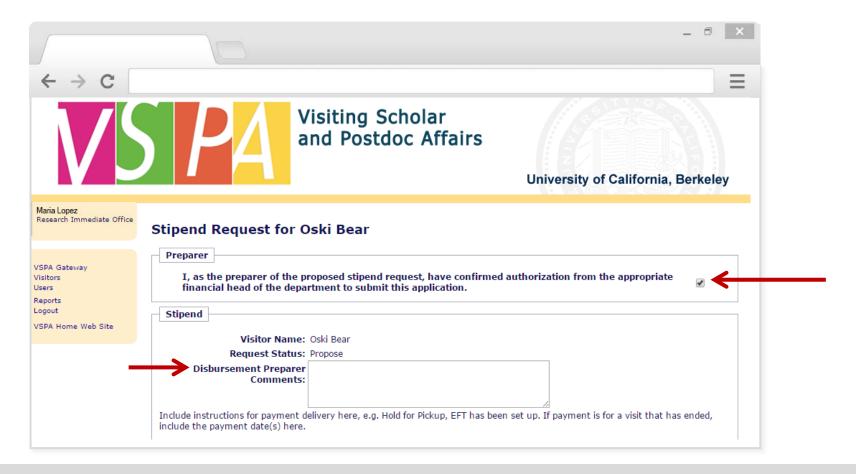

Select the checkbox that indicates the **Disbursement Preparer** is authorized to submit the stipend disbursement request

In the **Disbursement Preparer Comments** section, list any additional instructions for the payment

|                                              | - 3 ×                                                                                                    |
|----------------------------------------------|----------------------------------------------------------------------------------------------------|
| ← → C                                        |                                                                                                    |
| <b>V</b> 5                                   | Visiting Scholar and Postdoc Affairs  University of California, Berkeley                                                                                                    |
| Maria Lopez<br>Research Immediate Office     | Stipend Request for Oski Bear                                                                                                    |
| VSPA Gateway<br>Visitors<br>Users<br>Reports | Preparer  I, as the preparer of the proposed stipend request, have confirmed authorization from the appropriate financial head of the department to submit this application.                                                                                                    |
| VSPA Home Web Site                           | Stipend Visitor Name: Oski Bear                                                                                                    |
|                                              | Request Status: Propose  Disbursement Preparer Comments:                                                                                                    |
|                                              | Include instructions for payment delivery here, e.g. Hold for Pickup, EFT has been set up. If payment is for a visit that has ended, include the payment date(s) here.                                                                                                    |
|                                              | HCM ID: 71831<br>Vendor Number                                                                                                    |
|                                              | US Citizen: Yes No  Visa Type: J-1 Exchange Visitor (Scholar)  This field is populated from the visitor record in the Gateway. Please contact VSPA if this information is incorrect.                                                                                                    |
|                                              | * Purpose of Payment:  * Total Award:  Monthly Payment  Other    Purpose of Payment   Formula   Formula |

Visa Type and Citizenship data is automatically pulled from the visitor's Gateway record

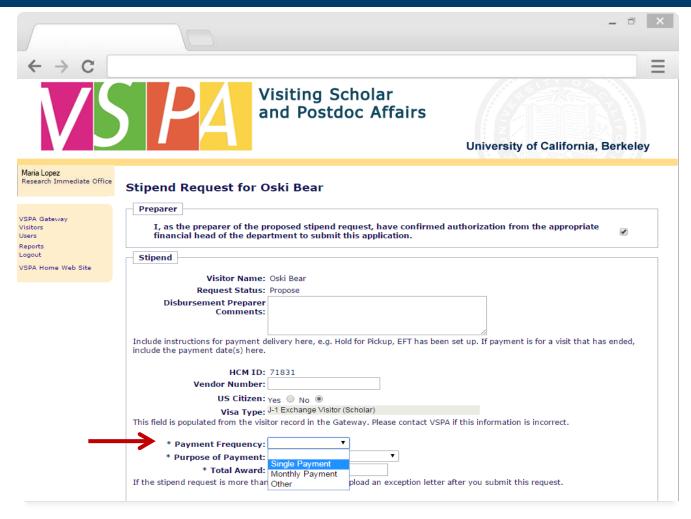

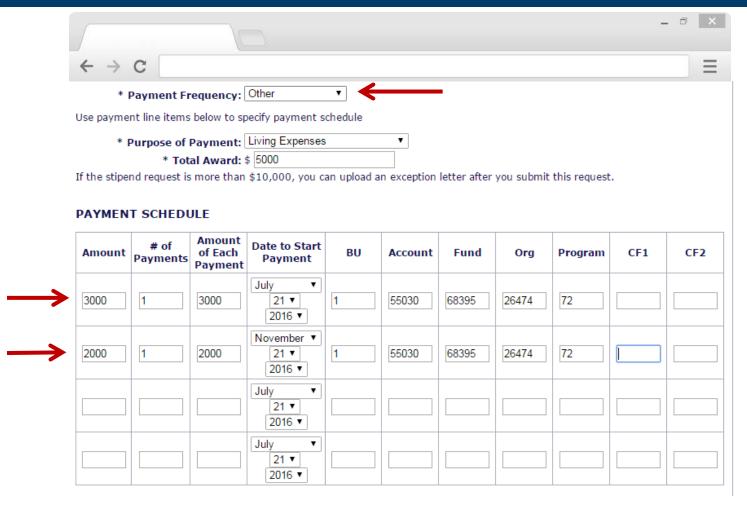

If payment frequency is **Other**, use the line items in **Payment Schedule** to specify **Date to Start Payment** and **Amount of Each Payment** 

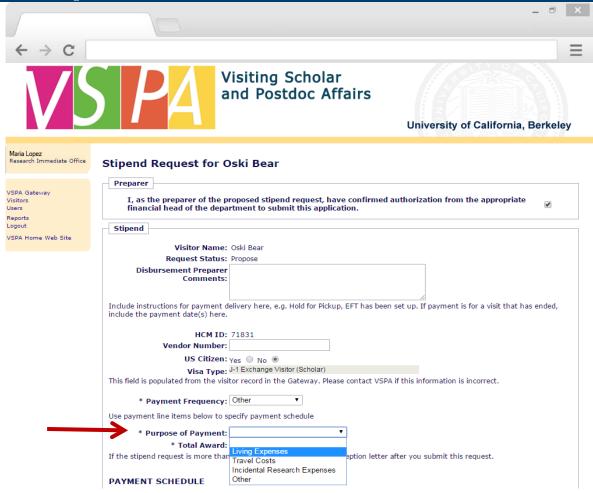

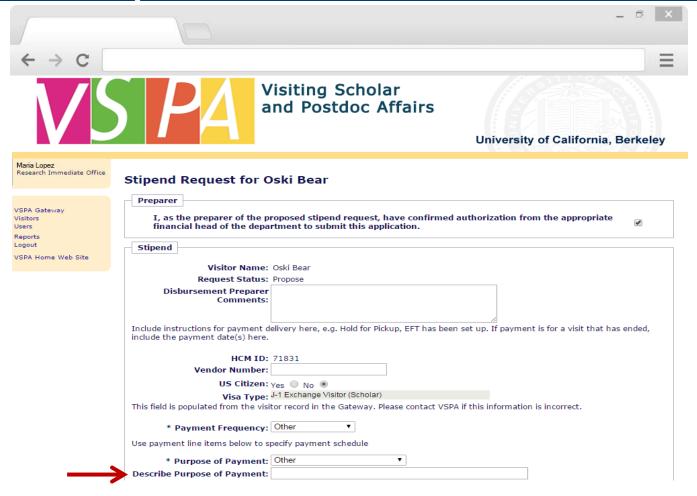

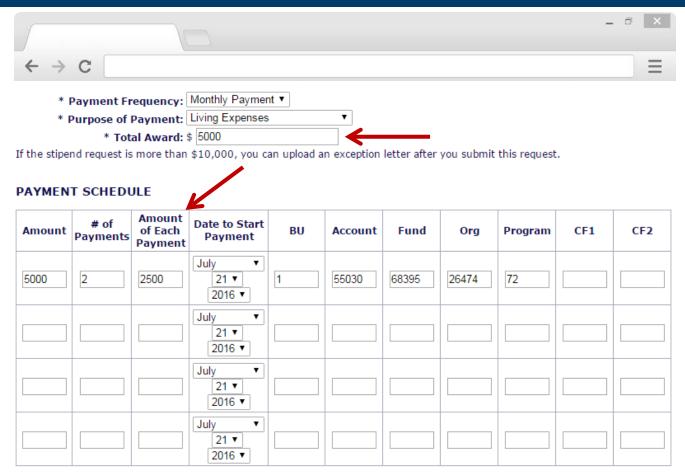

### **Enter Total Award**

If payment frequency is **Monthly**, the **Amount of Each Payment** will be the **same amount on the same day every month** as the day listed in **Date to Start Payment** 

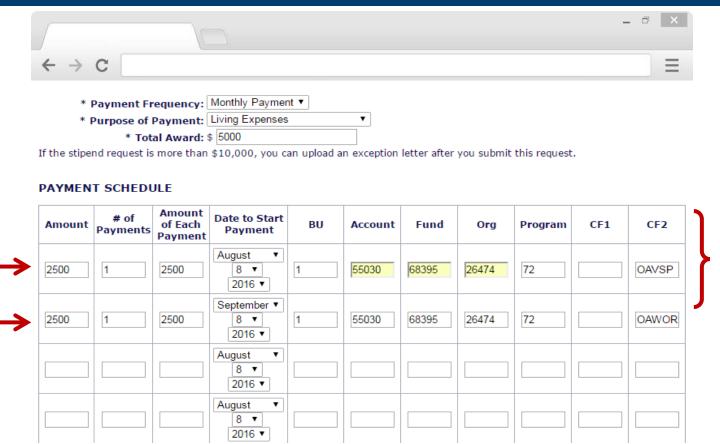

### Enter chartstring information

VSPA Gateway automatically validates the chartstring

If the payment is going to be made from more than one chartstring, list each chartstring separately on individual line items

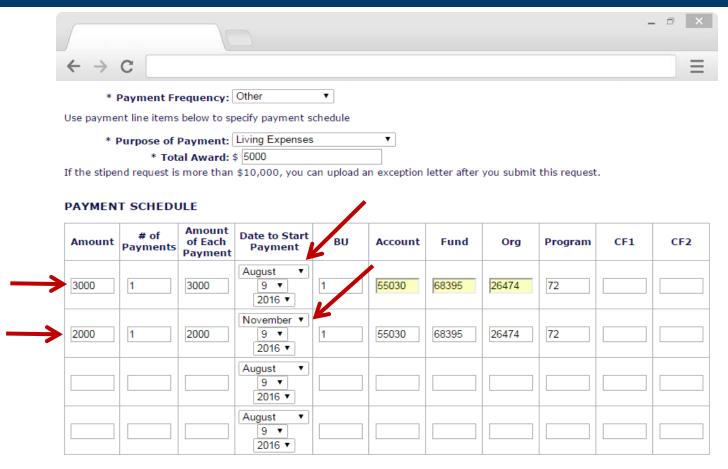

If the payment dates are **not** on a monthly schedule or if the payment amounts are **not** equal, use individual line items to specify

Total Award must equal the total sum of Amount in all line items

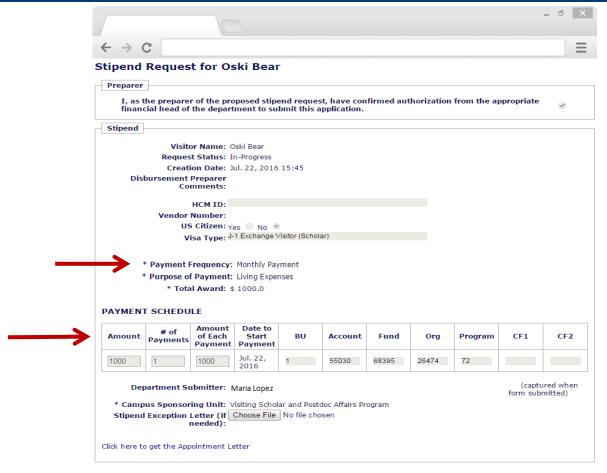

You will NOT be able to make any changes to the **Payment Frequency**, **Purpose**, or **Payment Schedule** after it has been submitted in the VSPA Gateway

To change those fields, submit a request to <a href="mailto:vspa@berkeley.edu">vspa@berkeley.edu</a>

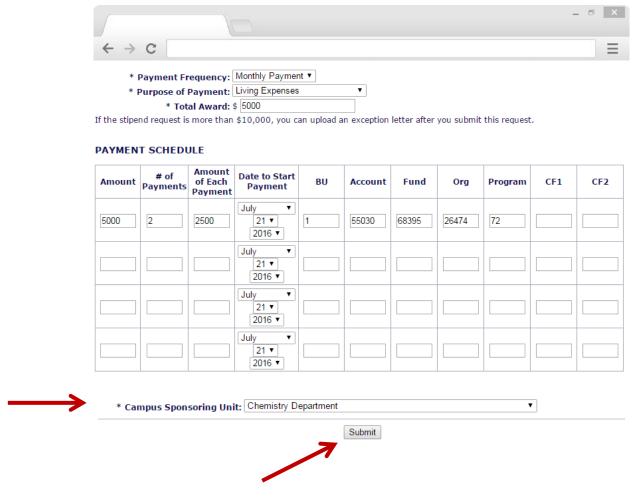

**Select Campus Sponsoring Unit** 

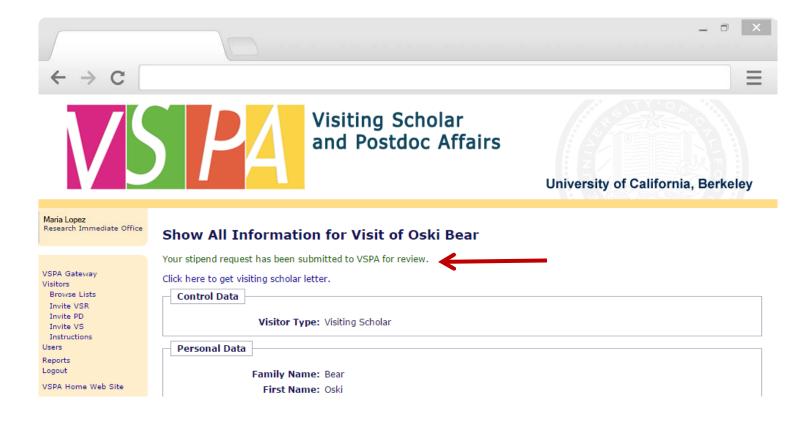

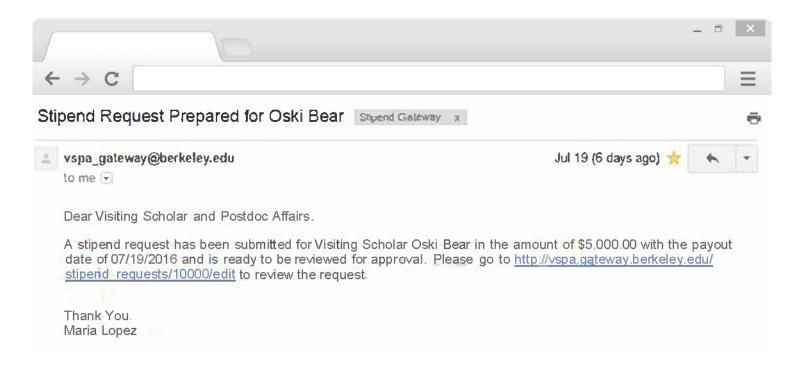

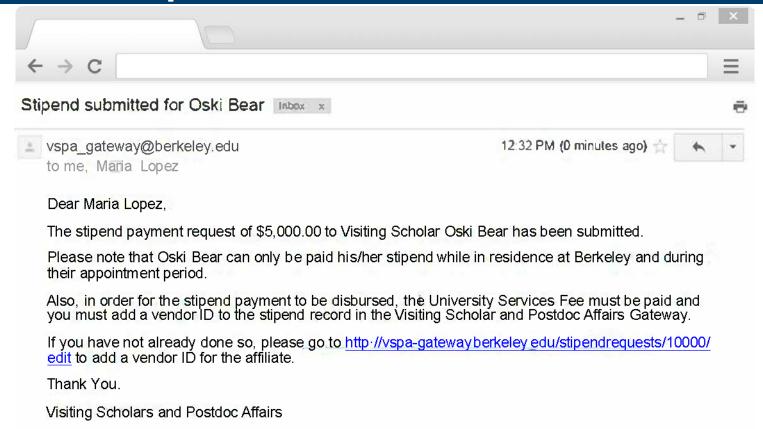

If the stipend request meets all requirements, the **Disbursement Preparer** will receive the above email with a reminder to enter the **Vendor Number** and to pay the **University Services Fee** 

This email serves as the approval email that can be sent to Berkeley International Office as confirmation of funding

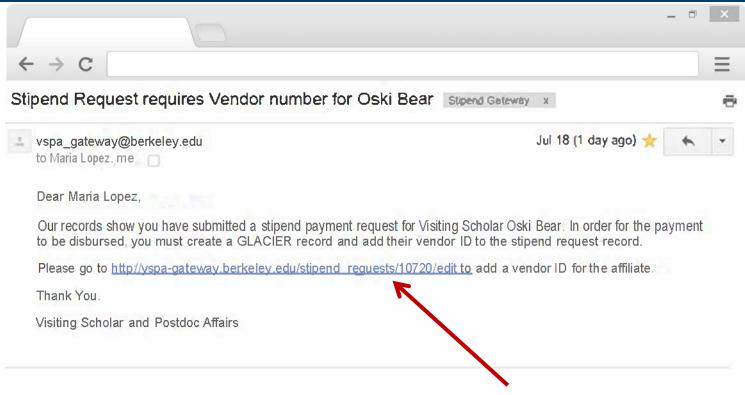

Within two weeks of the **Date to Start Payment**, if a **vendor number** has not been added to the record, an email reminder will be sent to the **Disbursement Preparer** 

Click on the link in the email to add a vendor ID

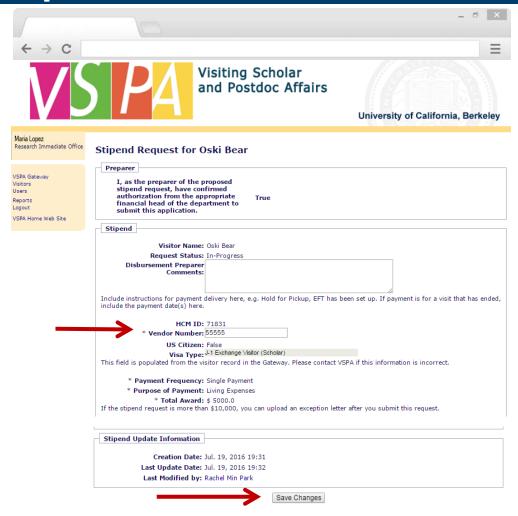

29

Enter in the Vendor Number

Press Save Changes

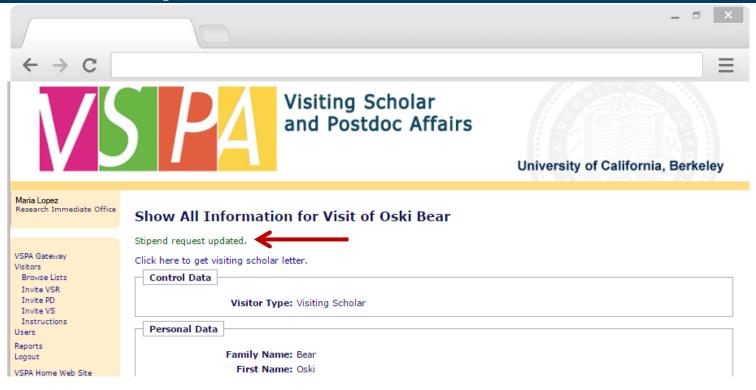

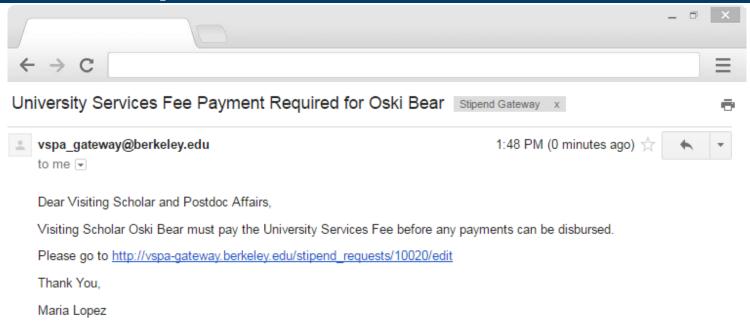

VSPA will then verify that the Vendor Number has been added and University Services Fee has been paid

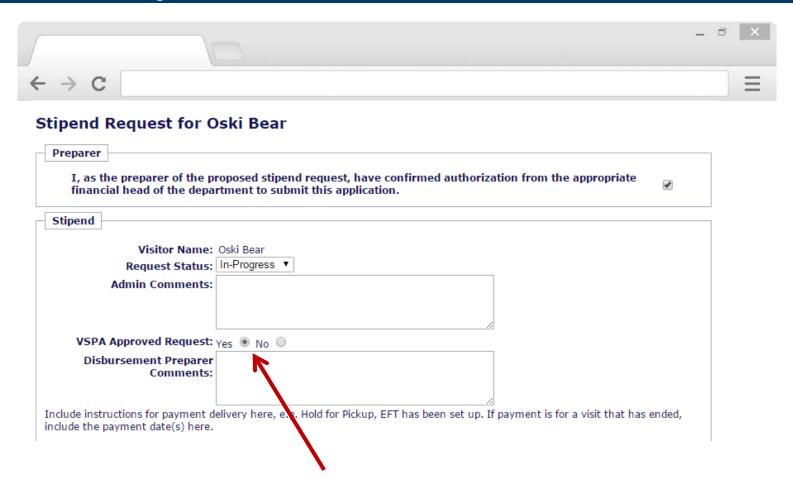

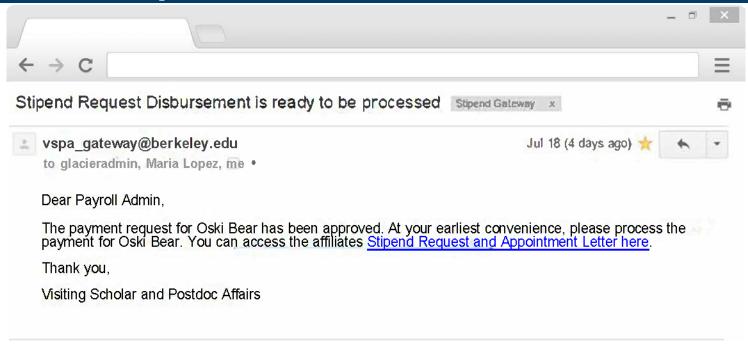

The Payroll Office will receive the above email to process the stipend disbursement request within two weeks of the **Date to Start Payment** 

The **Disbursement Preparer** and the **VSPA Office** will be copied on this email

# Following Up on the Status of a Stipend Disbursement Request

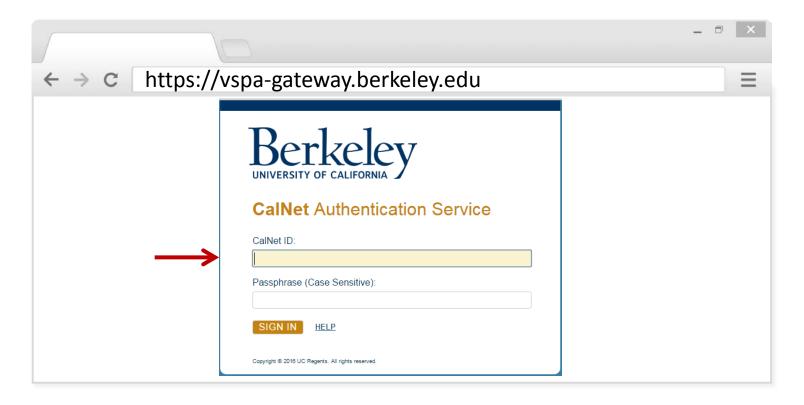

Go to the VSPA Gateway: https://vspa-gateway.berkeley.edu

Log in with your CalNet ID

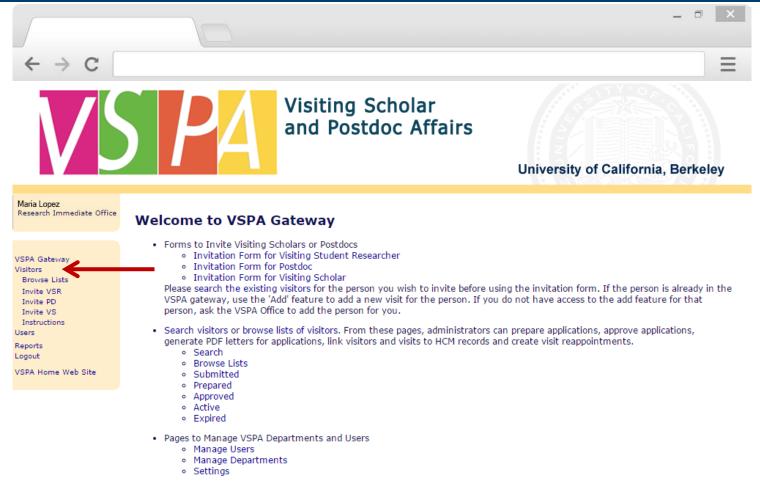

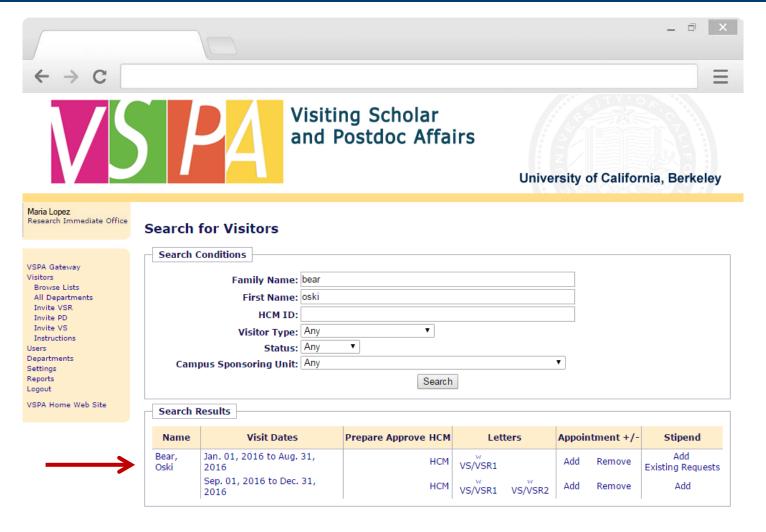

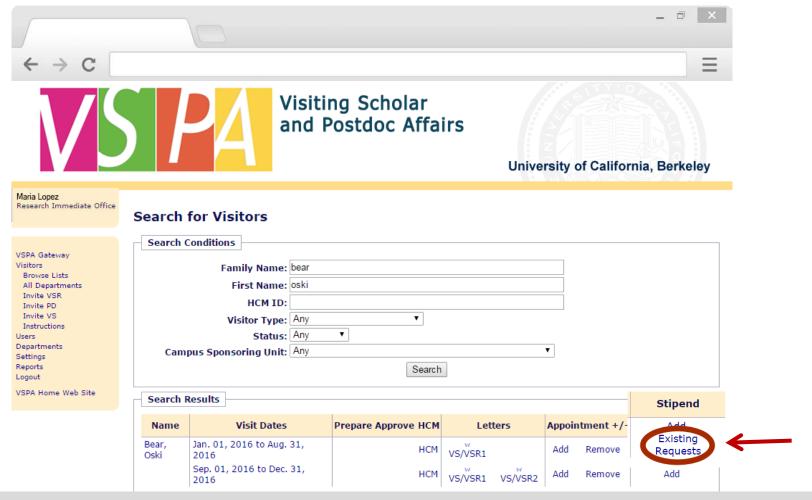

Under the Stipend column, click on Existing Requests

Note:

**Add** is to submit an additional stipend request; **Existing Requests** is to **Edit** or **View** previously submitted requests.

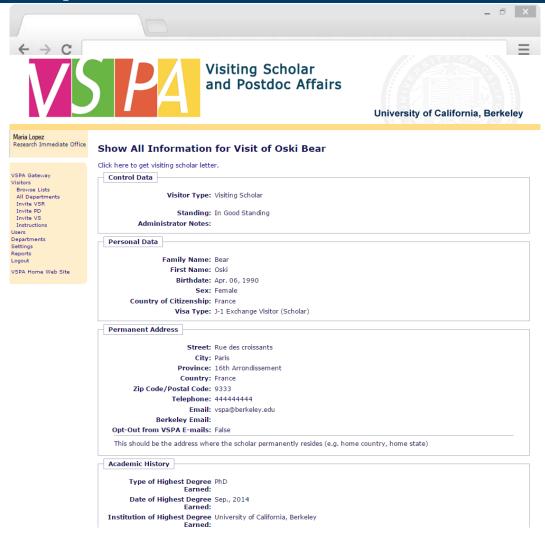

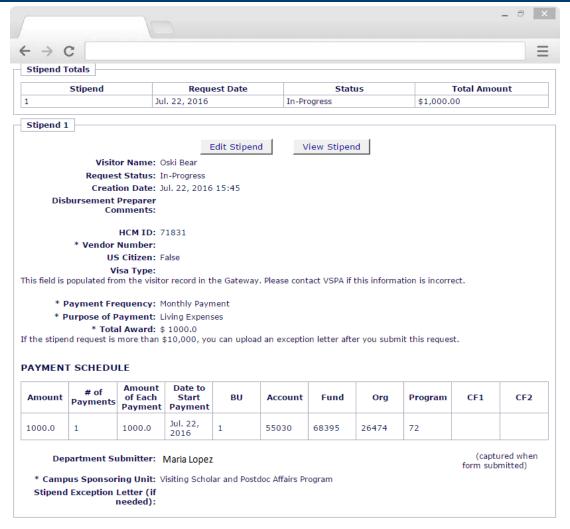

Scroll to the bottom of their record to see the status and information for all stipend requests

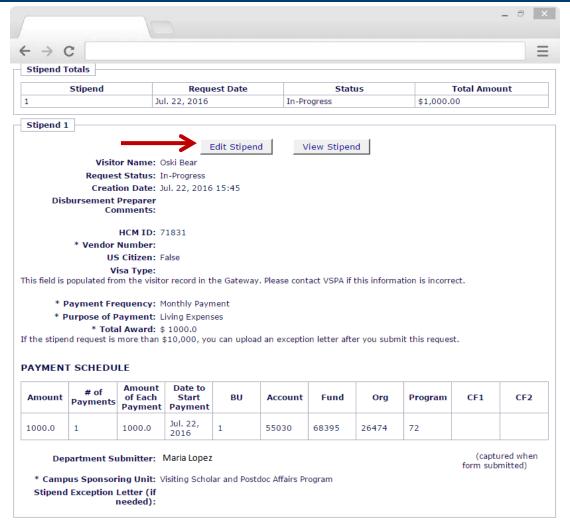

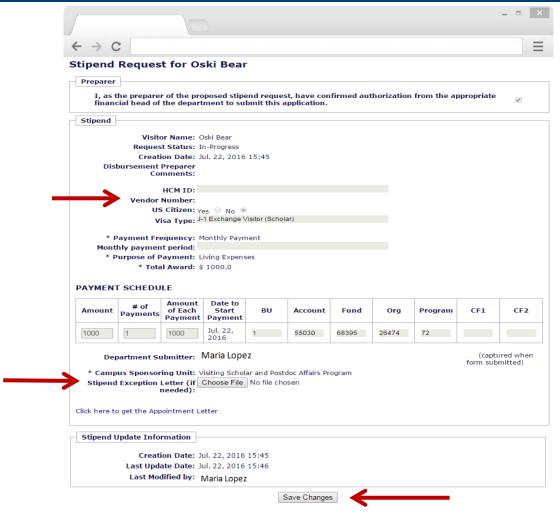

You can add Vendor Number or upload a Stipend Exception Letter ONLY

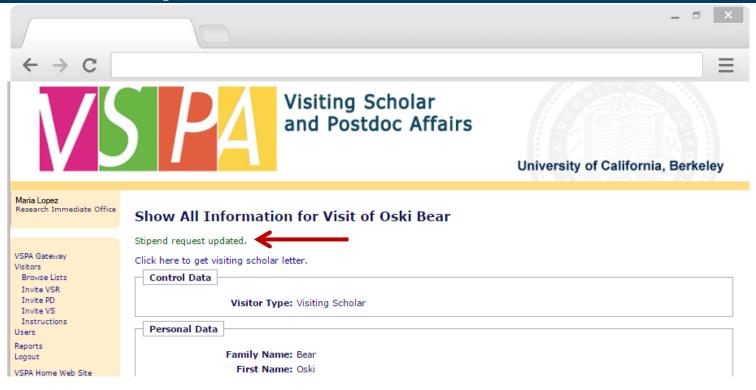

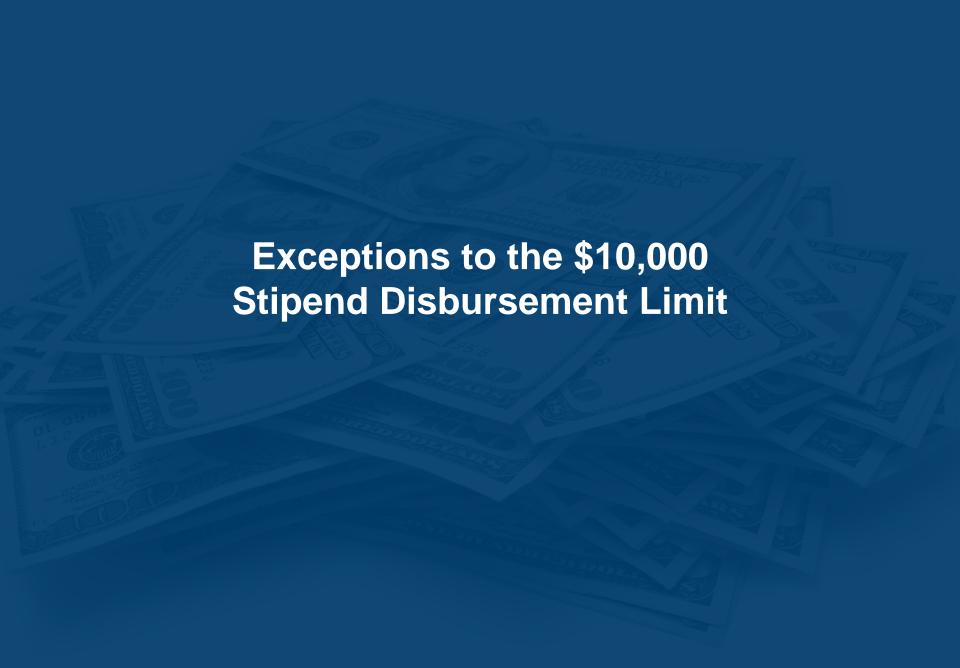

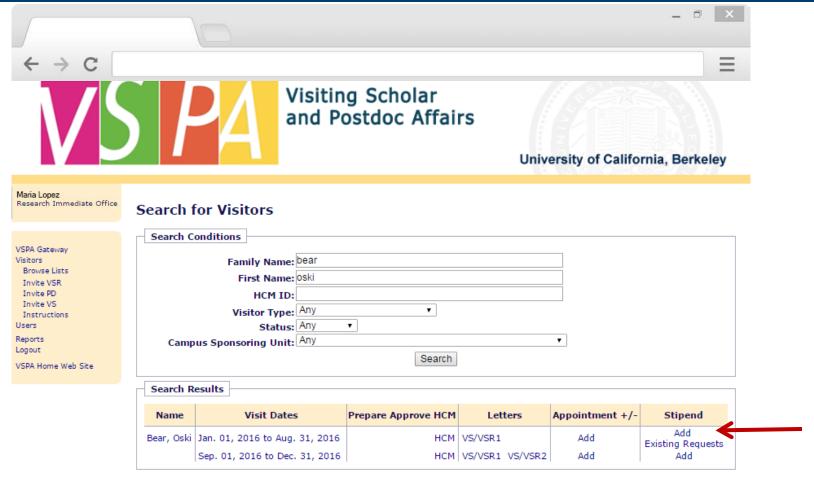

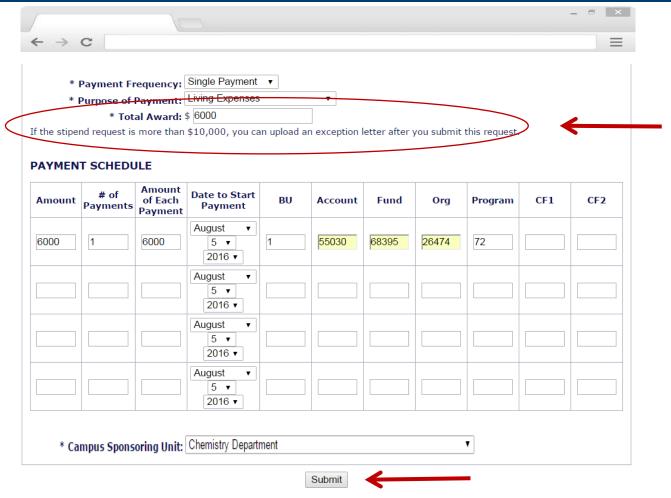

If you already have an exception letter, you can upload it AFTER submitting the request.

Press Submit after entering all required information

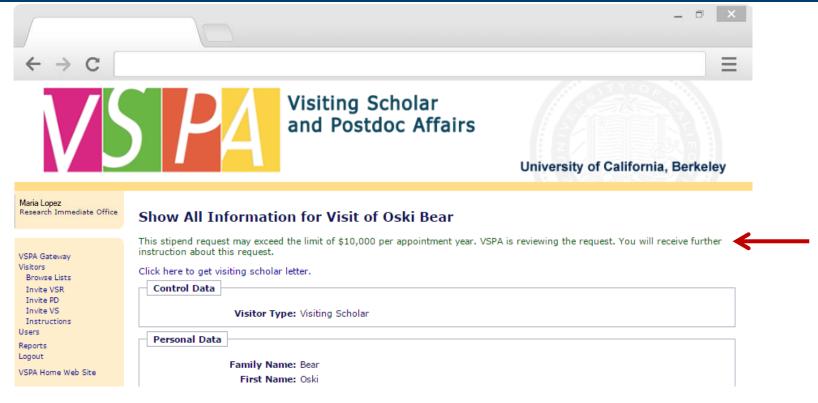

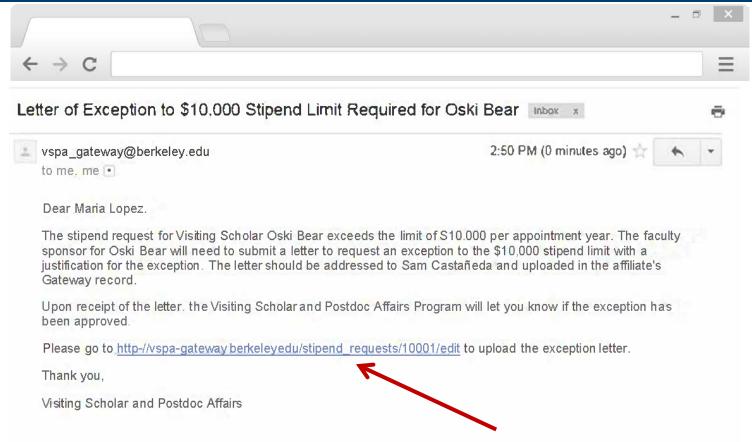

If the cumulative stipend request amount is over \$10,000 in one **APPOINTMENT YEAR**, this email will be sent to the **Disbursement Preparer** 

Click on the link to go to the scholar's stipend request and upload the exceptional approval letter

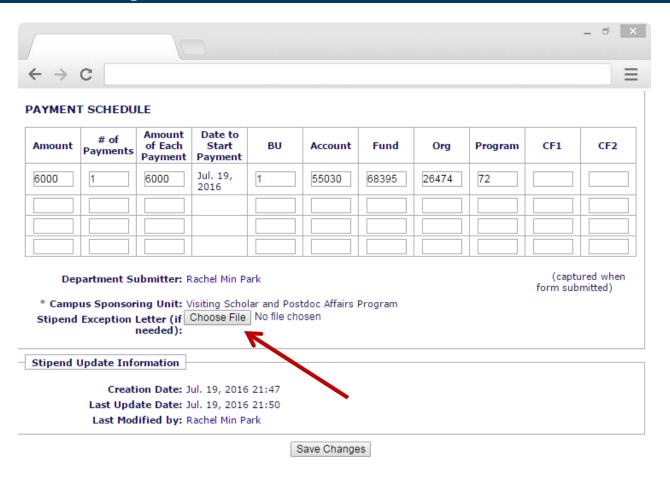

Select **Choose File** to upload the exceptional approval request letter (must be in Word Doc or PDF format)

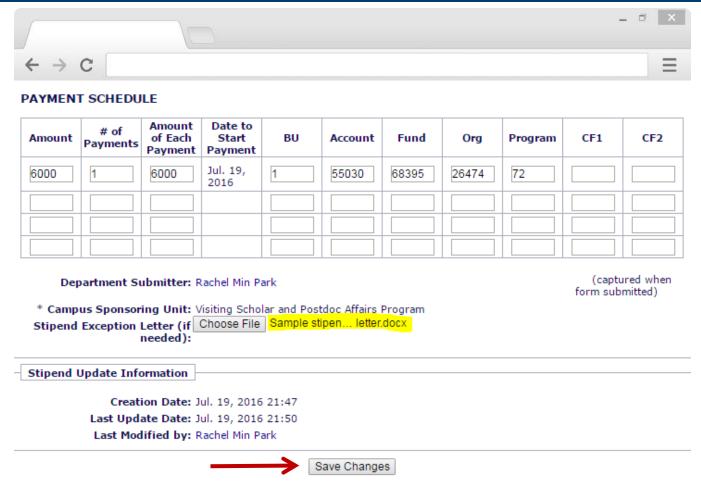

Press Save Changes once the letter has been uploaded

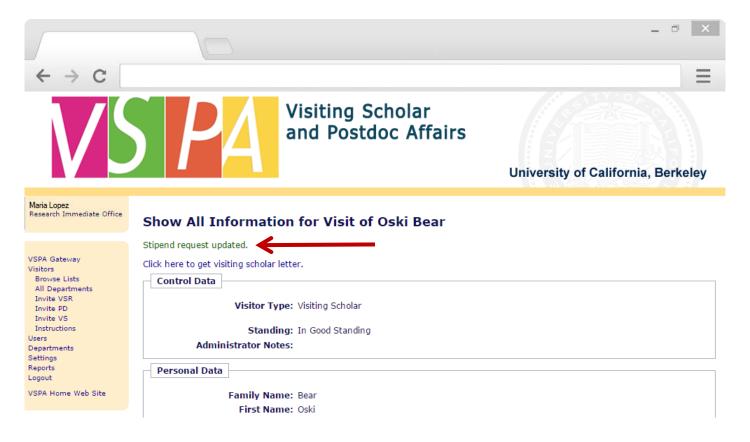

Instead of an email notification to the Disbursement Preparer, this on-screen message will appear

VSPA will be notified via email that a letter has been uploaded for review

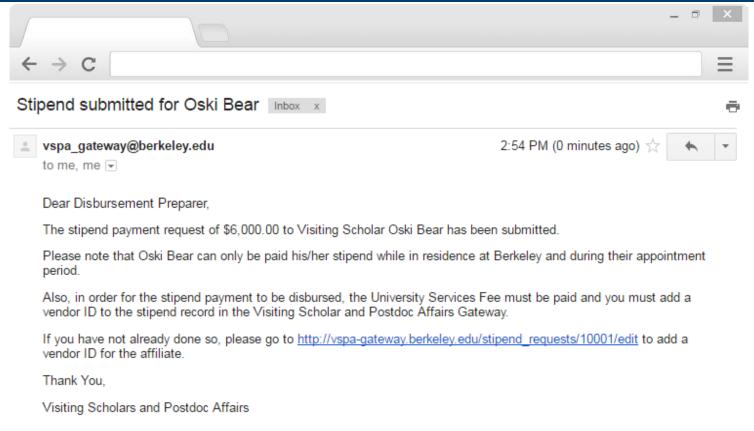

When the exception request to the \$10K limit has been approved, the **Disbursement Preparer** will receive the above email

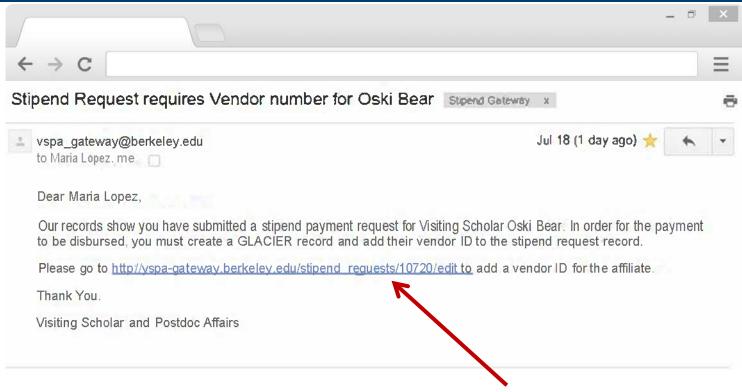

Within two weeks of the **Date to Start Payment**, if a **vendor number** has not been added to the record, an email reminder will be sent to the **Disbursement Preparer** 

Click on the link in the email to add a vendor ID

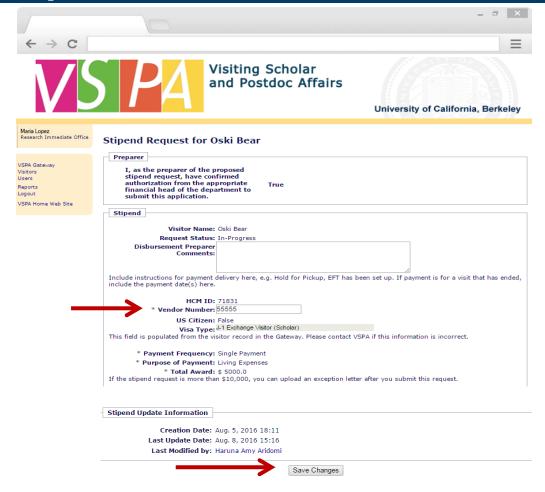

Enter in the **Vendor Number** 

Press Save Changes

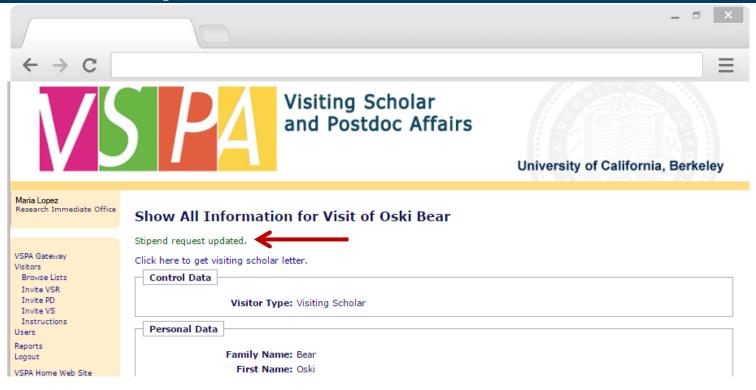

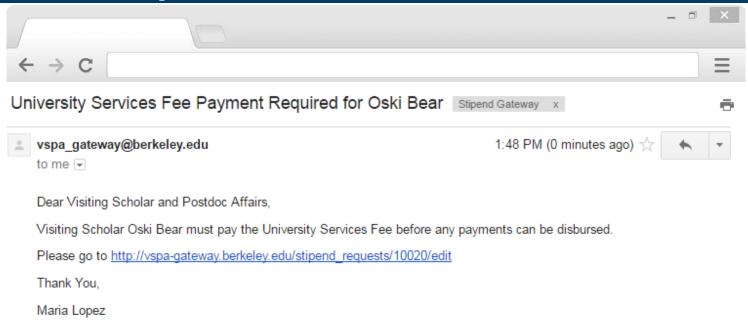

VSPA will then verify that the **Vendor Number** has been added and the **University Services Fee** has been paid for the affiliate's appointment

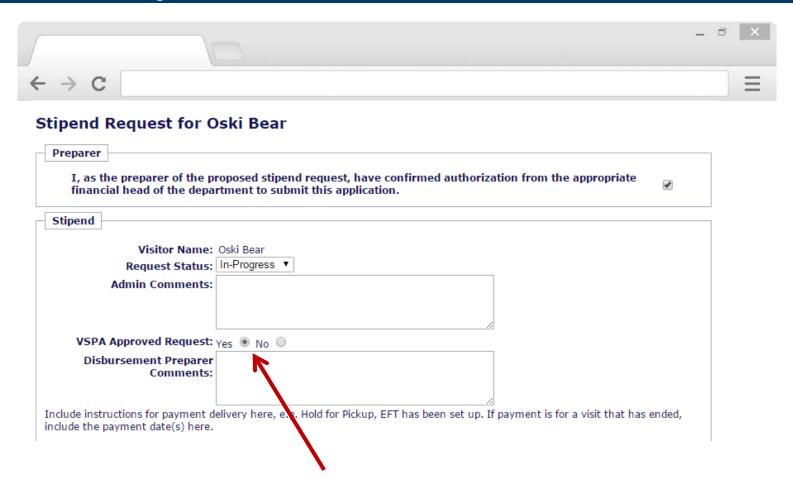

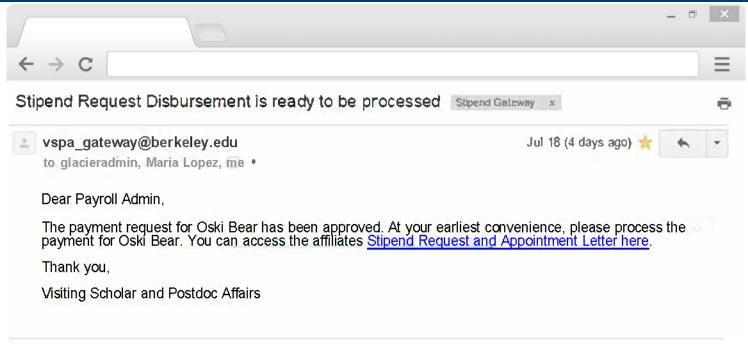

The Payroll Office will receive an email to process the stipend disbursement request within two weeks of the **Date** to Start Payment

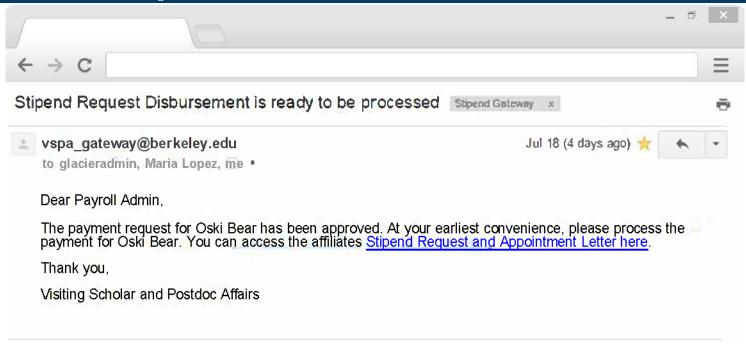

The Payroll Office will receive the above email to process the stipend disbursement request within two weeks of the **Date to Start Payment** 

The **Disbursement Preparer** and the **VSPA Office** will be copied on this email

#### **VSPA Gateway Help Desk**

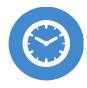

HOURS Monday-Friday 9am to 4pm

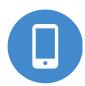

CALL +1 (510) 643-9681

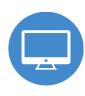

EMAIL vspa@berkeley.edu

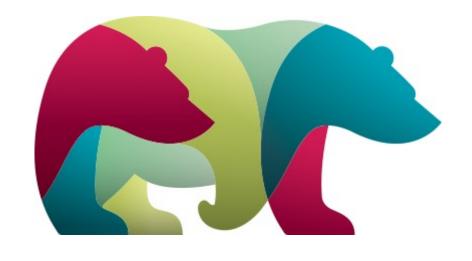

# 

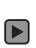